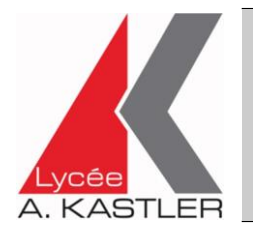

## **Option Cinéma-Audiovisuel**

**- Dossier de candidature -**

## **Présentation de l'option**

Le lycée Alfred Kastler propose, de la seconde à la terminale, dans les séries générales et technologiques, l'option Cinéma-Audiovisuel. Cet enseignement, qui comprend 3 heures hebdomadaires, bénéficie d'une salle spécialisée équipée de matériels adaptés.

Durant l'ensemble du cursus, les séances mêlent approche pratique et approche culturelle :

- La pratique, encadrée par un professionnel, permet aux élèves d'écrire un scénario, filmer et monter un court-métrage : c'est une découverte concrète des métiers de l'audiovisuel et du travail en équipe qui est proposée ;
- L'approche culturelle forme les élèves à l'analyse filmique et leur apprend le vocabulaire spécialisé et l'histoire du cinéma.

Afin de rencontrer les professionnels et découvrir des œuvres originales, les élèves volontaires de l'option participent également à différentes manifestations culturelles importantes comme le Festival du Film de Sarlat, le Festival du Film Indépendant de Bordeaux ou le Festival Européen du Court-métrage de Bordeaux. Cette option est donc un atout pour les élèves intéressés par les métiers de l'audiovisuel ou qui veulent simplement développer leur créativité ainsi que leur culture cinématographique.

## **La procédure d'admission**

Le nombre de places étant limité, la sélection des candidats se fera à partir d'un FORMULAIRE que vous trouvez ci-dessous.

Un•e élève sera admis•e dans l'option CI-AV sous trois conditions :

- si son dossier de candidature a été retenu par la commission de sélection de l'option choisie
- s'il / si elle a reçu un avis favorable du Conseil de classe et du Chef d'établissement en fin de 3<sup>ème</sup> pour intégrer une 2<sup>de</sup> générale et technologique
- s'il / si elle est affecté•e au lycée Kastler.

Les dossiers de candidature sont à compléter et à renvoyer par le biais de l'établissement d'origine **avant le 24 mai 2024**, accompagnés des bulletins scolaires de 3ème (deux premiers trimestres ou 1er semestre).

ATTENTION : l'affectation définitive des élèves dans cette option se fera lors de l'inscription au Lycée.

**Un élève ne peut suivre qu'une seule option. Option non cumulable si affectation sur le lycée via SI-CIT ou SL. Si candidature multiple (EPS, Section Euro), indiquer le rang de celle-ci : ………**

## **CANDIDAT :**

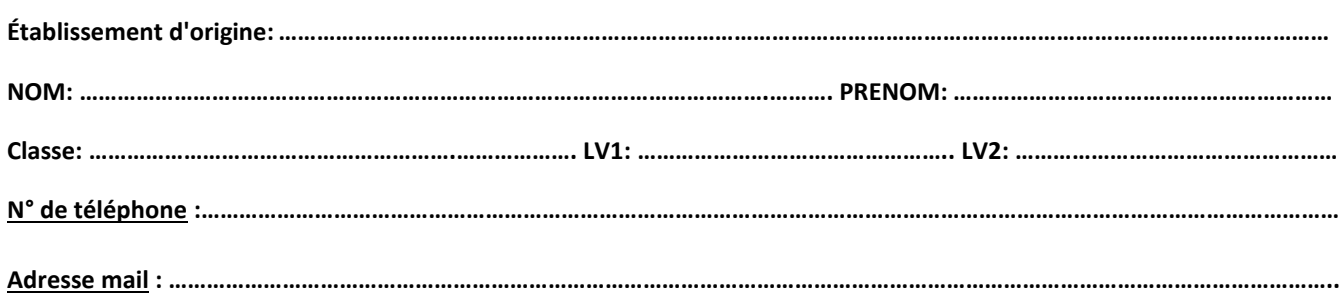

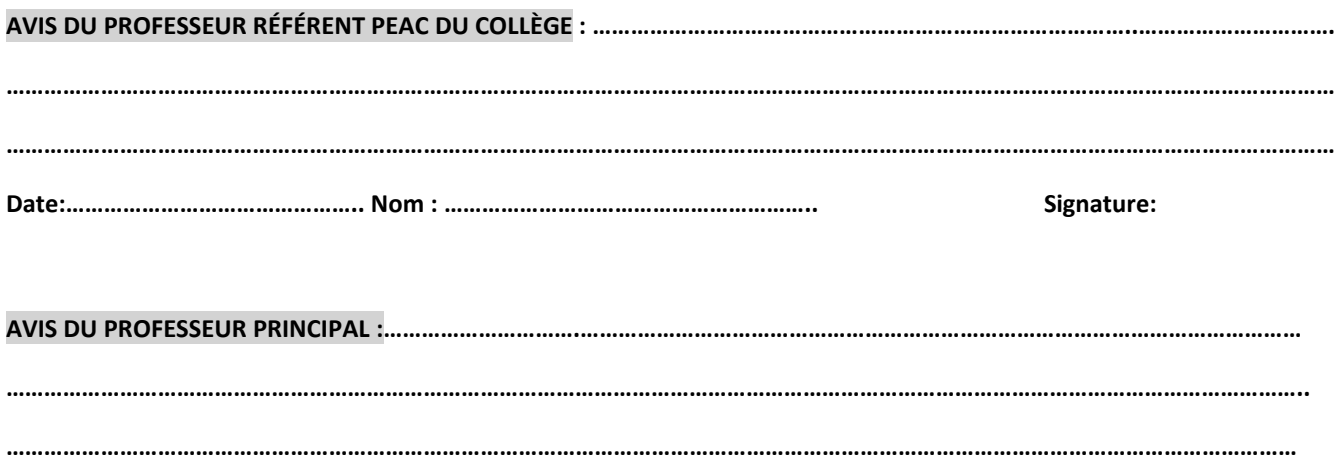

Signature:

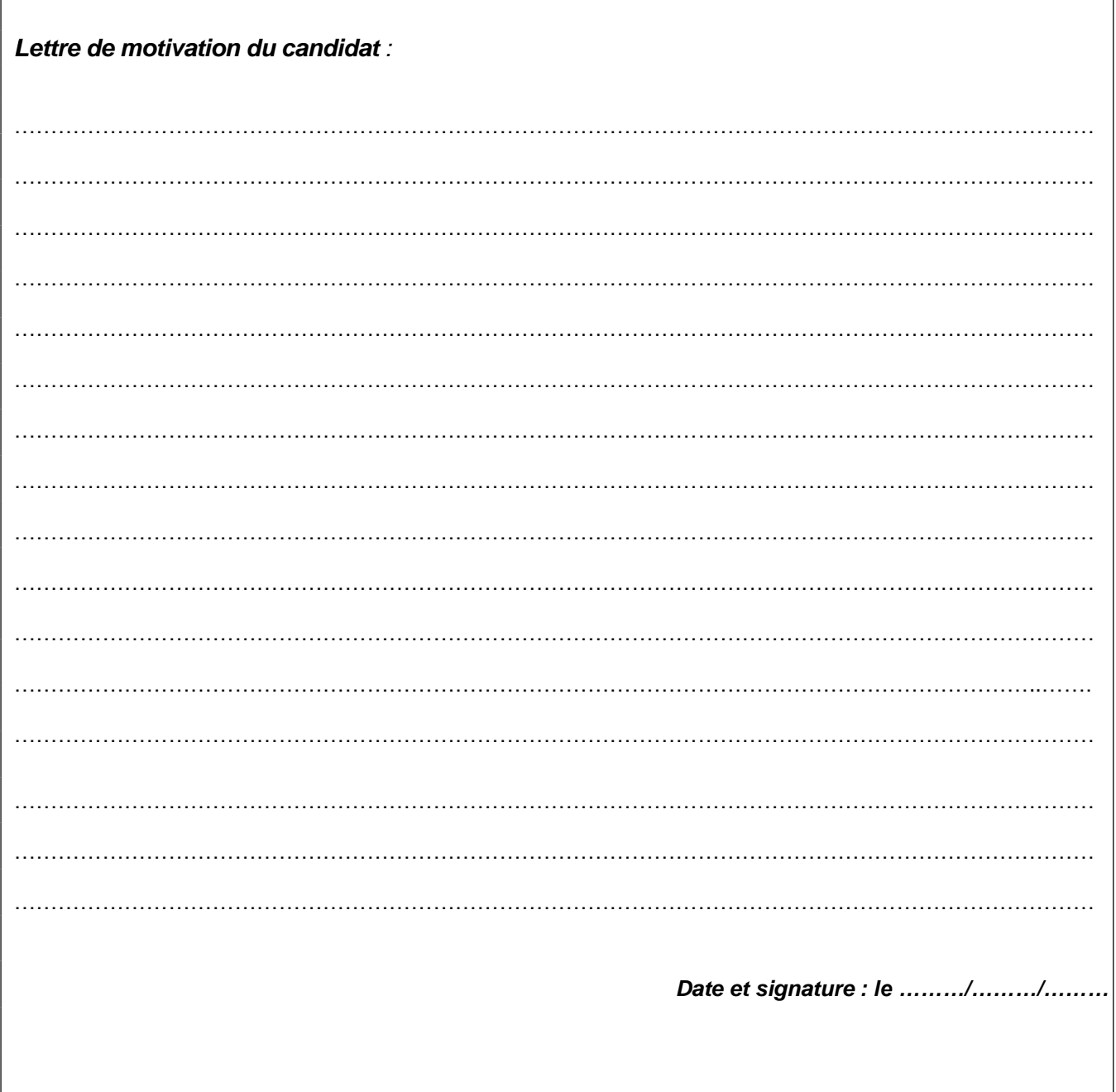